# **Patrones de diseño**

### Patrón básico *Handler*

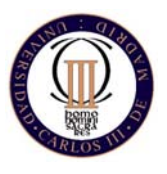

Técnicas de Programación - Curso 2007/08

#### **Patrones de diseñoIntroducción**

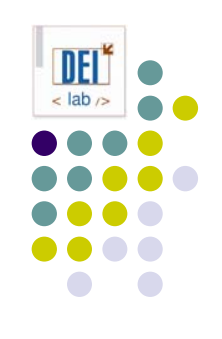

#### $\bullet$ **• Objetivos:**

- Diseño específico para el problema, pero general para poder adecuarse a futuros requisitos
- Evitar el rediseño en la medida de lo posible
- $\bullet$ Evitar resolver cada problema partiendo de cero
- $\bullet$ Reutilizar soluciones que han sido útiles en el pasado

#### • Idea:

- Patrones recurrentes de clases y comunicación entre objetos en muchas soluciones de diseño
- Reutilizar diseños abstractos que no incluyan detalles de la implementación

#### **Patrones de diseñoIntroducción**

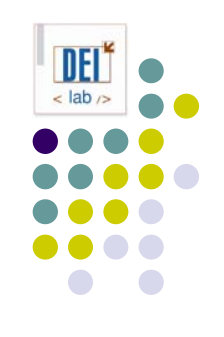

#### • Qué son:

- $\bullet$  Descripción del problema y la esencia de su solución, que se puede reutilizar en casos distintos
- Solución adecuada a un problema común
- $\bullet$ Documentar la experiencia en el diseño

#### $\bullet$  Tipos:

- $\bullet$ De creación: implica el proceso de instanciar objetos
- $\bullet$ Estructurales: composición de objetos
- $\bullet$  De comportamiento: cómo se comunican los objetos, cooperan y distribuyen las responsabilidades para lograr sus objetivos

## **Patrones de diseñoEstructura de un patrón**

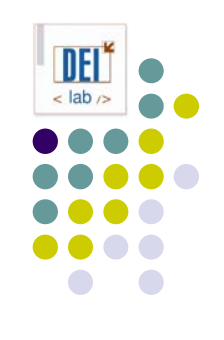

- Nombre del patrón
	- zDescribe el problema de diseño, soluciones y consecuencias
	- Vocabulario de diseño
- Problema
	- zDescribe cuándo aplicar el patrón (aplicabilidad)
	- zExplica el problema y su contexto (motivación)
- **Solución** 
	- zElementos que forman el diseño, relaciones, responsabilidades
	- z No un diseño concreto, sino una plantilla que puede aplicarse en muchas situaciones distintas
- **Consecuencias** 
	- $\bullet~$  Resultados, ventajas e inconvenientes de aplicar el patrón
	- $\bullet$  Por ejemplo: relación entre eficiencia en espacio y tiempo, cuestiones de implementación, etc.

## **Patrón básico** *Handler* **Propósito**

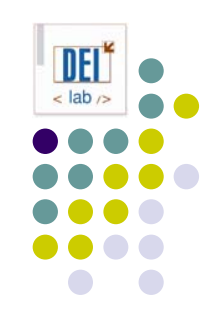

- **Sirve para manejar** *identificadores* **de objetos de** manera independiente a su implementación
- Permite cambiar fácilmente la implementación de un identificador (int, String, ...) a cualquier tipo básico o clase primitiva, sea sencilla o compuesta

## **Patrón básico** *Handler* **Motivación**

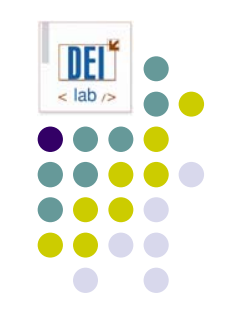

- A veces una clase tiene un identificador de cierto tipo, y puede que el tipo cambie en futuras versiones de la clase
- Subclases de una misma clase común usan identificadores de distinto tipo
- **•** Ej: Una aplicación de gestión de alumnos
	- zLos alumnos se identifican por un NIA de 10 dígitos
- **Solución:** 
	- $\bullet$  Atributo del tipo especificado: no es flexible, si el tipo cambia la clase puede requerir muchos cambios
	- zDefinir una clase "de envoltura" para el identificador

### **Patrón básico** *Handler* **Motivación**

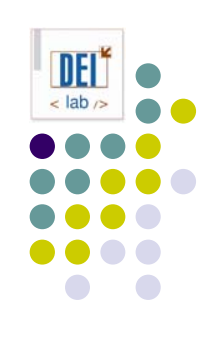

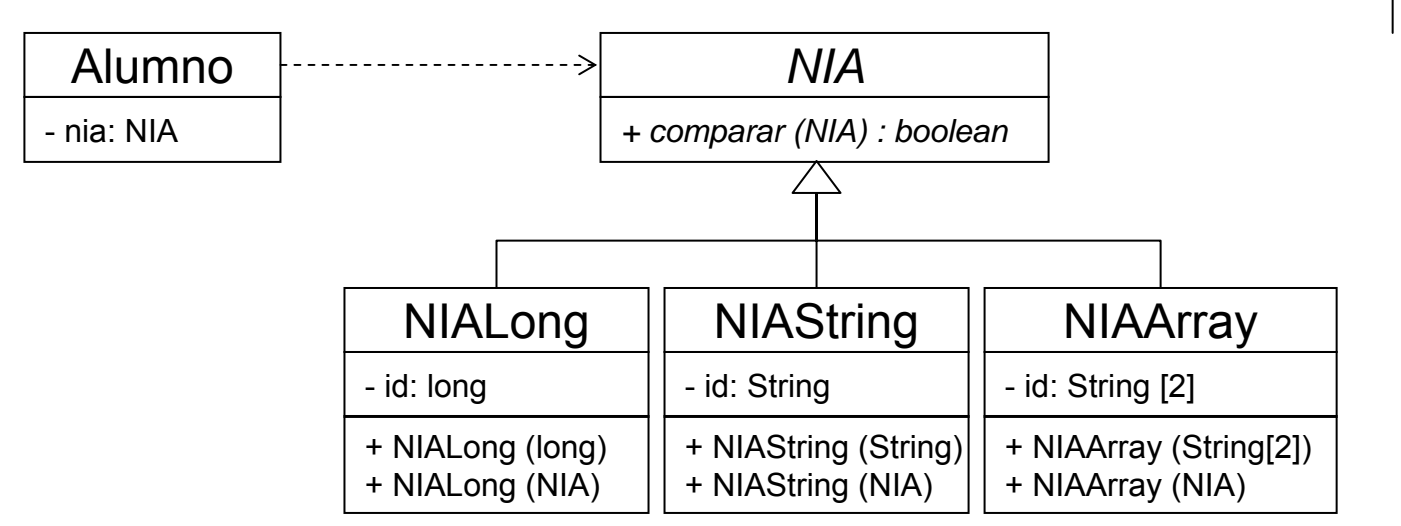

#### **Aplicabilidad**

- **Usa el patrón** *Handler* **cuando:** 
	- zTienes una clase que usa algún tipo de identificador

### **Patrón básico** *Handler* **Estructura**

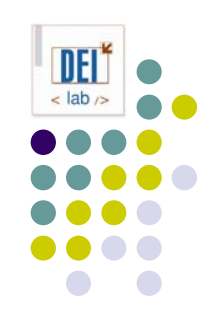

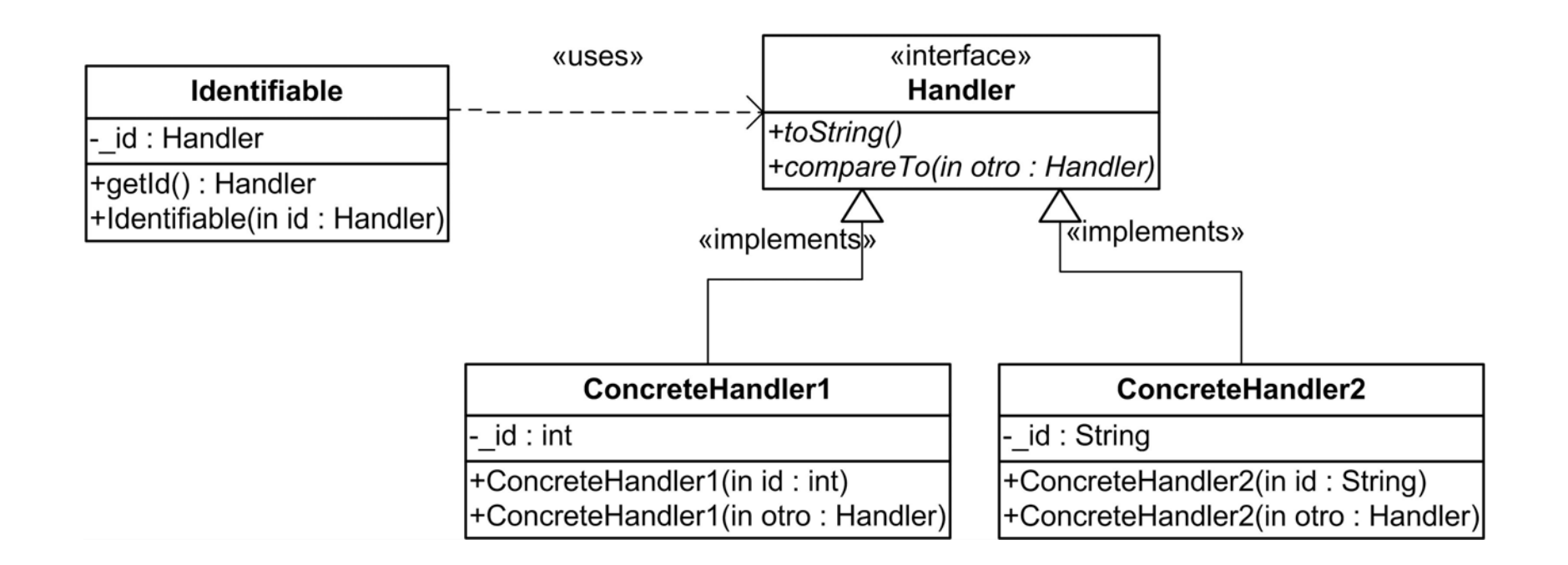

### **Patrón básico** *Handler* **Participantes**

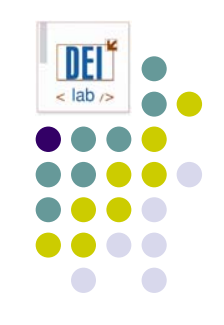

- **Identifiable (Alumno)**: clase cliente que necesita identificar a sus objetos a través de un atributo identificador
- **Handler (***NIA***)**: interfaz para declarar los identificadores de los objetos de la clase Identifiable
- z **ConcreteHandler (***NIALong***,** *NIAString***,**  *NIAArray***)**: implementación concreta de la interfaz Handler

## **Patrón básico** *Handler* **Ejemplo de Implementación**

```
interface Handler {
  String toString();
   int compareTo(Handler otro);
}
class Identificador implements Handler {
   private int _id;
   Identificador (String id) throws
NumberFormatException {
      _id
= new Integer(id).intValue();
   }
  Identificador (Handler otro) throws NumberFormatException {
      _id
= new Integer(otro.toString()).intValue();
   }
   public String toString() { return new
Integer(_id).toString(); }
  public int compareTo (Handler otro) { 
      return toString().compareTo(otro.toString()); 
   }
}
class Identifiable {
   Handler_id;
  public Identifiable(String id) \{\text{id} = \text{new} Identificador(id); \}}
```
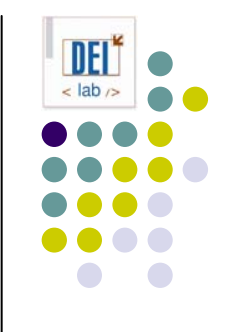

## **Patrón básico** *Handler* **En java…**

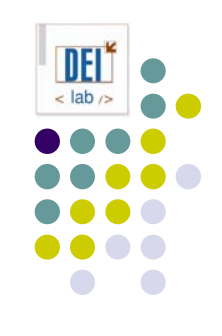

- java.lang.Comparable
- $\bullet$  Implementado por clases de envoltura (Integer, Long, etc.), String, File, Date, …
- public int compareTo (Object o) throws ClassCastException

#### $\bullet$ Invariantes:

```
sgn(x.\text{compareTo}(y)) = -sgn(y.\text{compareTo}(x))(x.compareTo(y)>0 and y.compareTo(z)) 
→ x.compareTo(z)>0
x.compareTo(y)=0
→ sgn(x.compareTo(z))=sgn(y.compareTo(z)) para todo z
```
#### $\bullet$ Consistente con equals:

```
(x.\text{compareTo}(y)=0) = (x.\text{equals}(y))
```